# **Video tutorials**

Below is a series of videos tutorials to show you how to login to the Rapid Access Cloud Dashboard, launch and delete a firewall and how to connect to the firewall in different ways.

### **1. How to login to the Rapid Access Cloud (RAC) Dashboard**

### **5. Connecting to the firewall through the RAC Dashboard console**

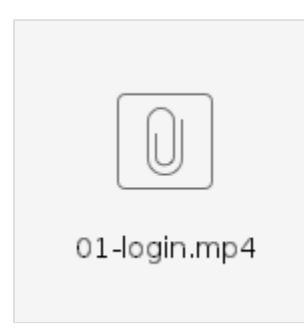

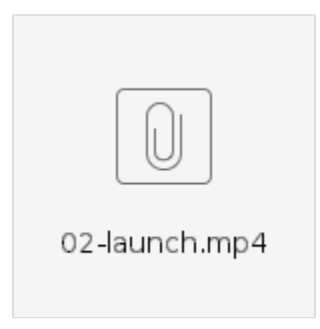

**3. Connecting to the firewall via the VPN and the firewall's web interface**

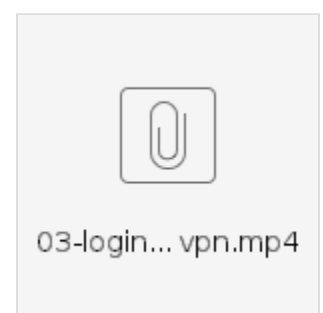

### **4. Connecting to the firewall via the VPN and SSH'ing to the firewall**

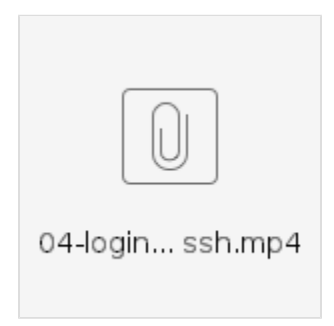

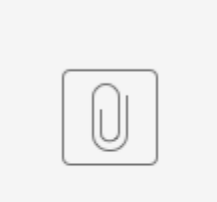

05-login...oard.mp4

### **2. Launching a firewall 6. Hard rebooting of the firewall**

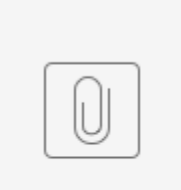

06-hard ...boot.mp4

## **7. Deleting the firewall**

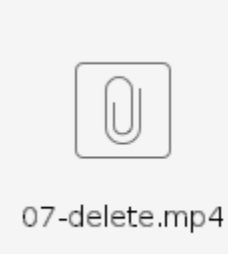